## **Aba 1ª Pesagem de Saída de Devolução (CCGGT060TAB13)**

Esta documentação é válida para todas as versões do Consistem ERP.

## **Pré-Requisitos**

É pré-requisito para a execução desse programa. [Pesagem \(CCGGT060\)](#)

## **Acesso**

Módulo: Entradas - Grãos

Grupo: Tickets

## **Visão Geral**

Nesse programa são informados os parâmetros que permitem a realização da primeira pesagem de saída de devolução.

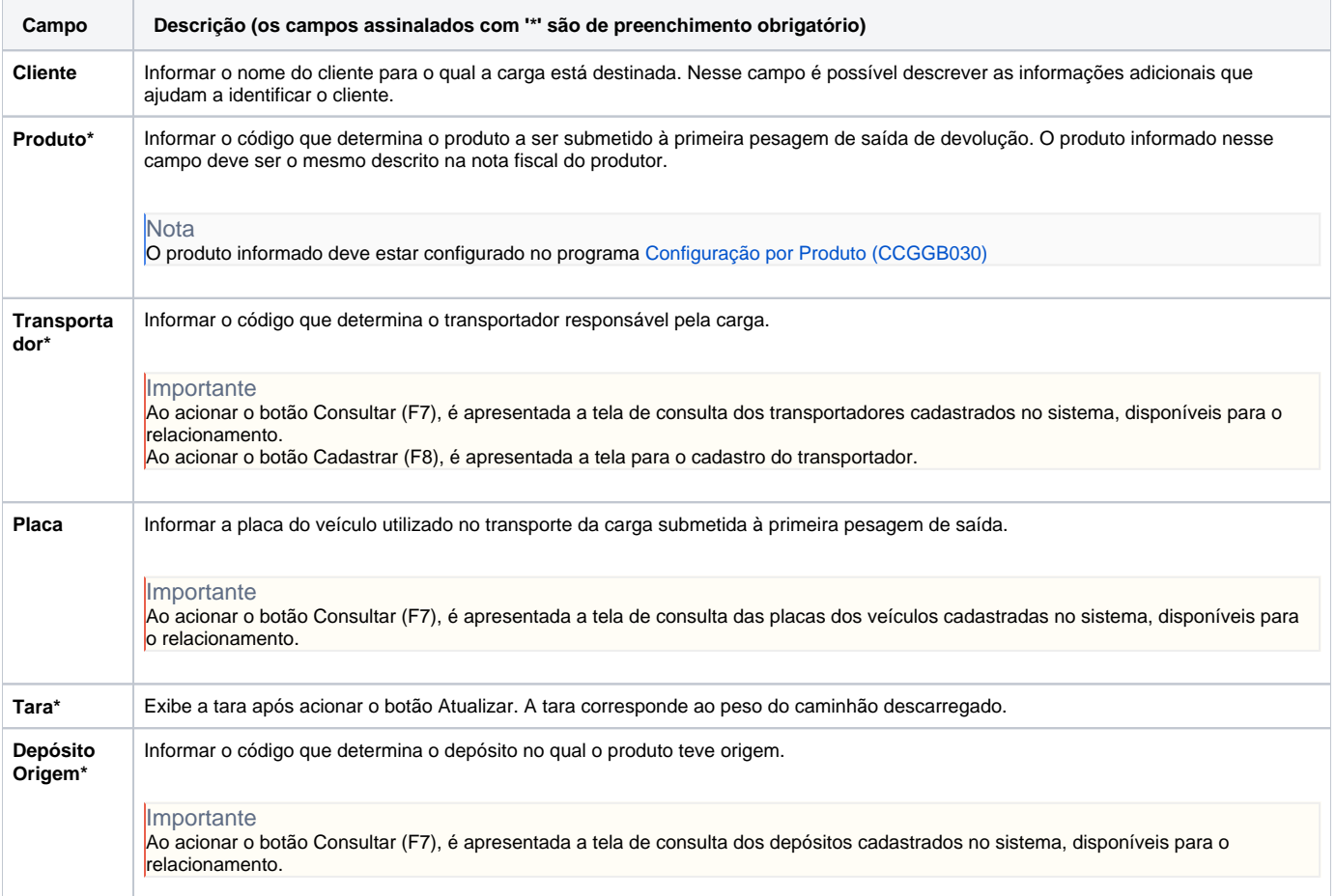

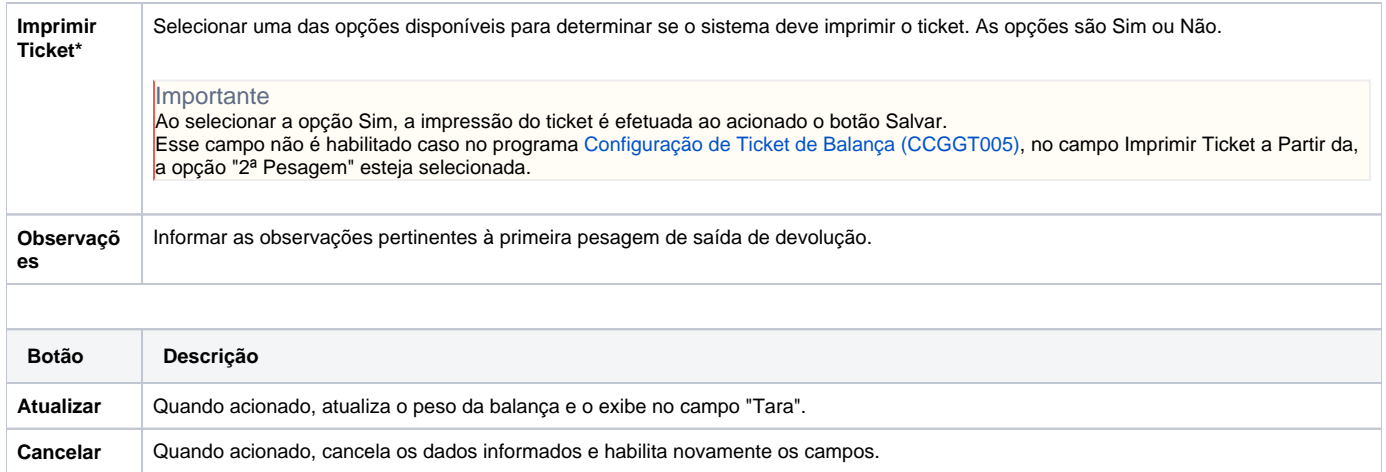

Atenção

As descrições das principais funcionalidades do sistema estão disponíveis na documentação do [Consistem ERP Componentes.](http://centraldeajuda.consistem.com.br/pages/viewpage.action?pageId=56295436) A utilização incorreta deste programa pode ocasionar problemas no funcionamento do sistema e nas integrações entre módulos.

Exportar PDF

Esse conteúdo foi útil?

Sim Não